# **NUS Bus Management System**

**Christopher Bainbridge, Li Yin, Liu Yang**

### **System and Target users**

Bus Management System - Client-Server

Users - NUS Bus Managers

### **Features**

Receive bus information updates Receive station information updates View Bus information View Station information Highlight the route & bus stops of a bus Send Buses

### **Receive Bus and Station Info**

#### Receives information from buses and stations

- We assume buses and stations know the number of people currently there
- Currently, the data is simulated but can be changed easily to actual bus and station information
- Information is sent back to the Server via sockets

Updates the interface accordingly

### **View Bus and Station Info**

- Click a bus or a station to view its information
- Shown in the sidebar
- Updated automatically

# **Highlight route**

When the mouse is over the sending bus buttons, the respective route will be highlighted in the map.

Make it easier for bus managers to make decisions

### **Send Buses**

Able to send buses, as determined by the user

- The station's color is changing according to the level of population.
- When there are many overcrowded stations on a route, the manager can decide to send an extra bus in addition to the regular schedule.

### **The Responsibilities**

#### Front End GUI - Li Yin and Liu Yang

Back End Simulation and Transmission - Chris **Bainbridge** 

## **The GUI Design Principles**

Make it look like a map Familiar to users Makes sense

Highlight useful information

Display information neatly

### **Map**

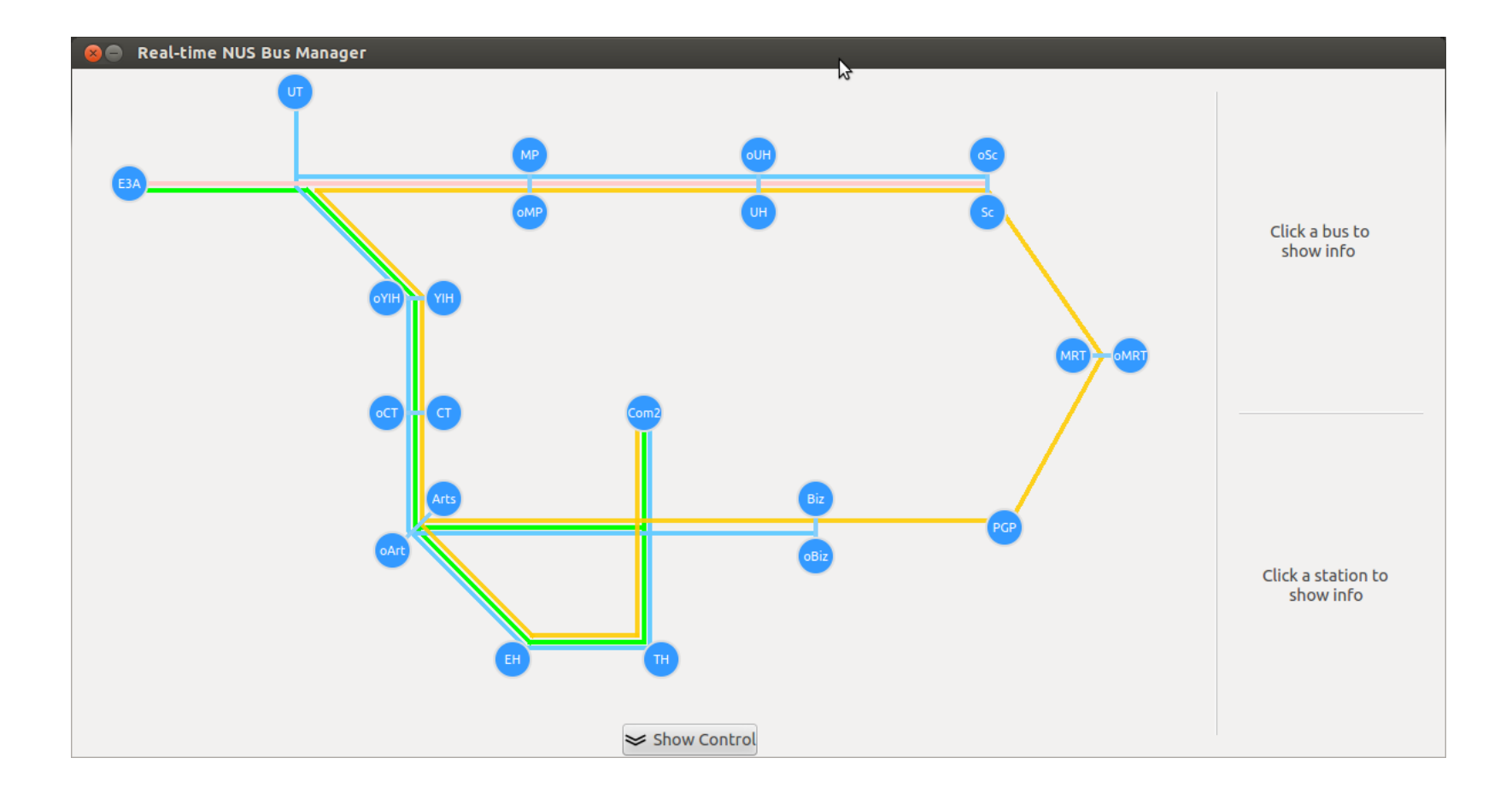

### **Highlight Information**

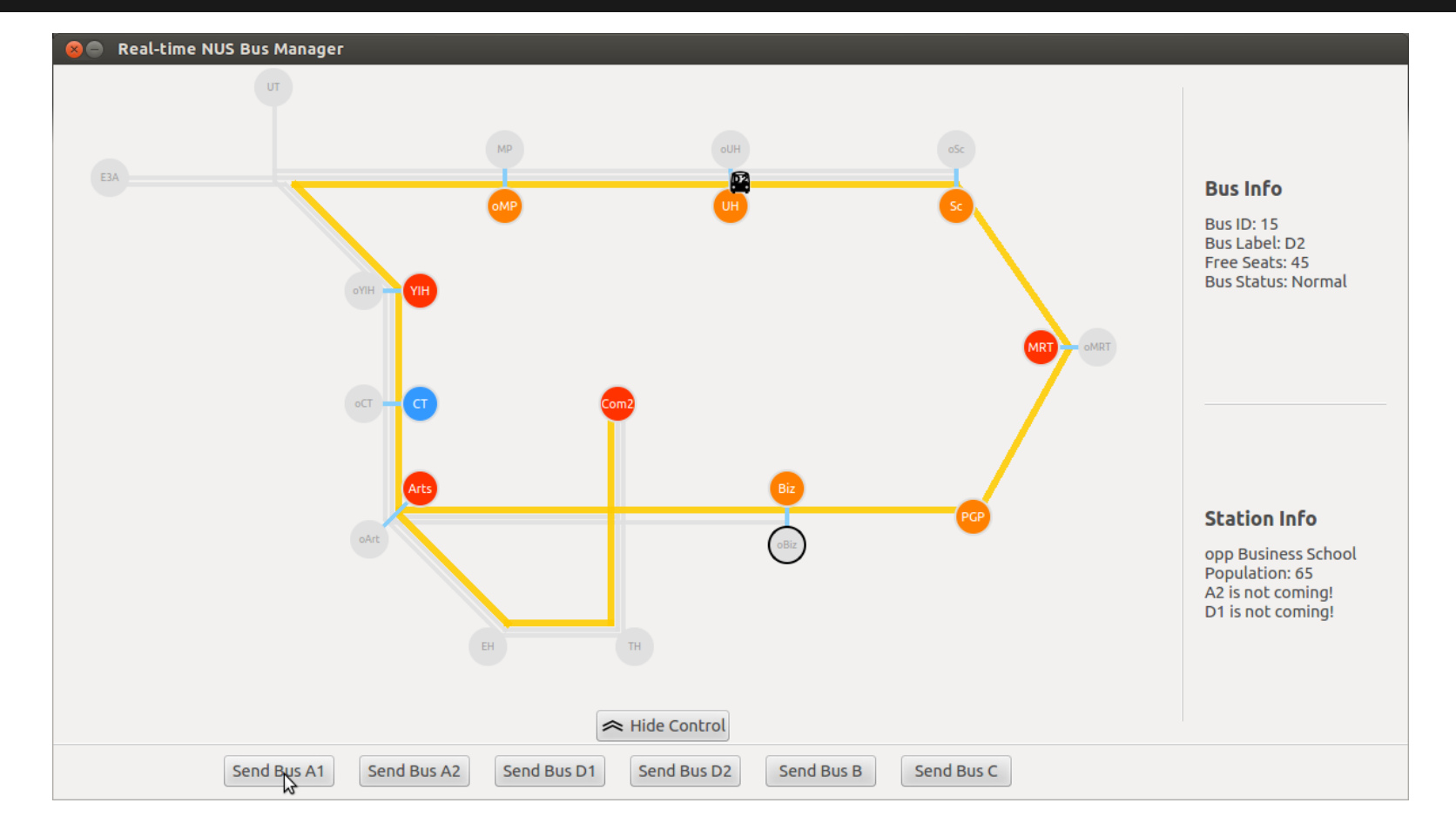

### **The Colour Scheme**

#### Colour scheme used

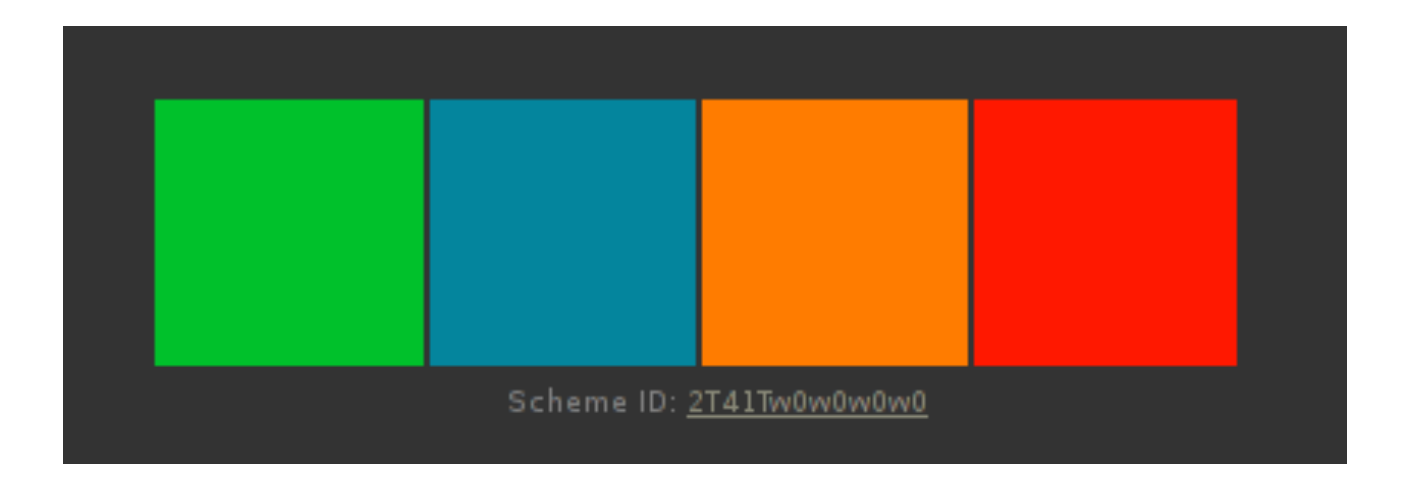

### **The System Architecture**

Main Components:

- User Interface
- Communication with buses / stations
- Buses / Stations (sending information)

### **The System Architecture - Front End**

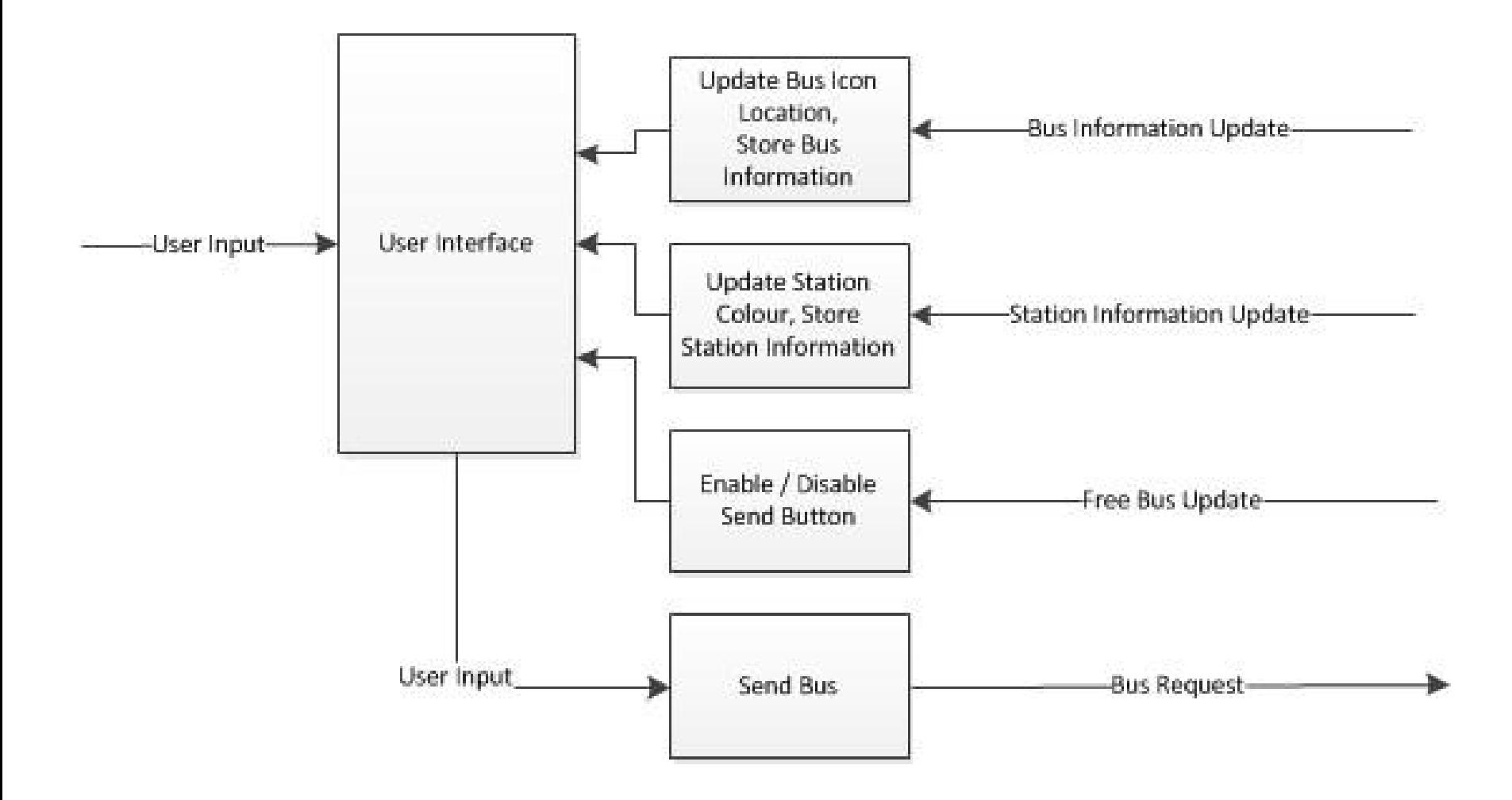

### **The System Architecture - Back End**

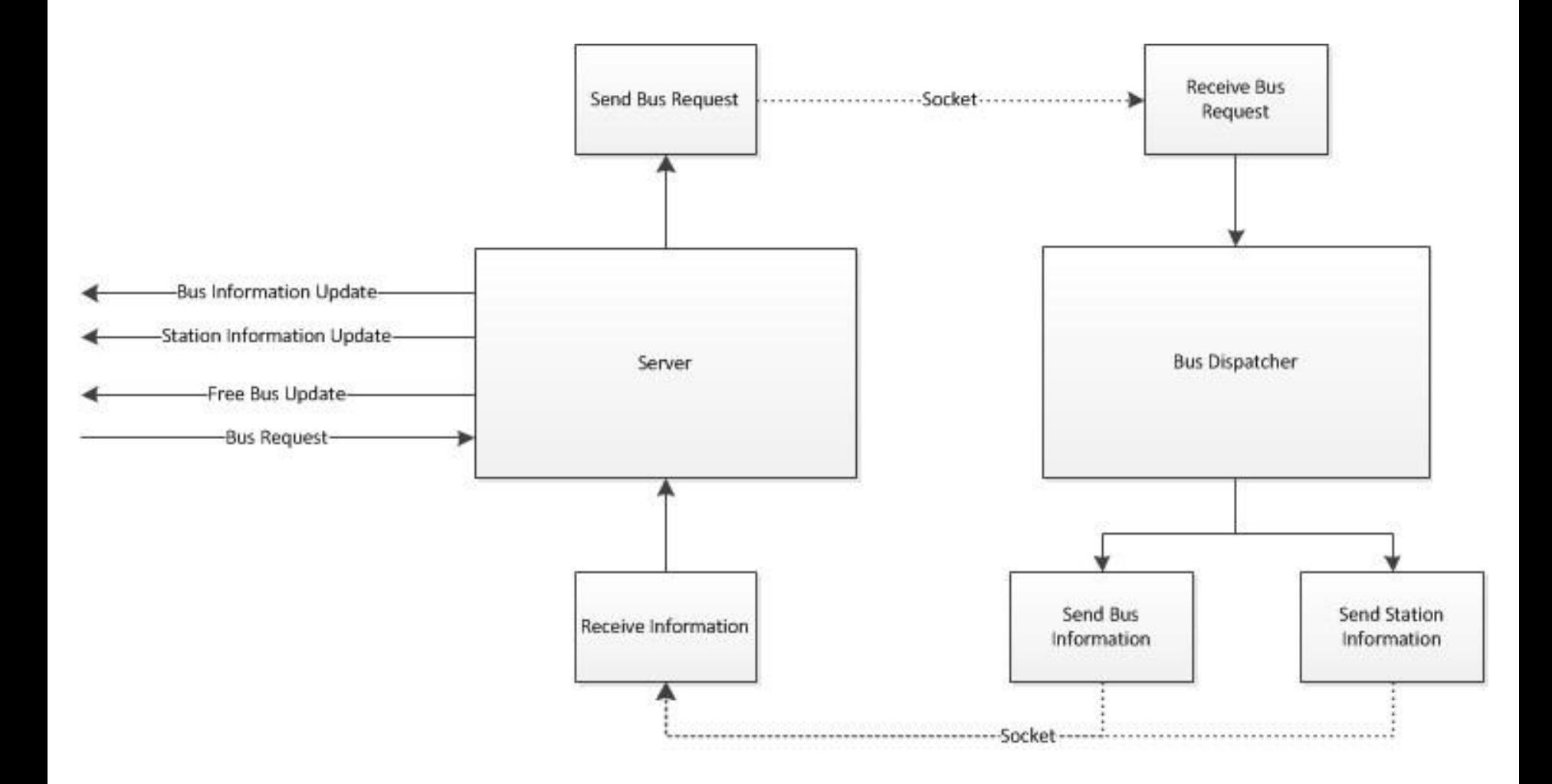

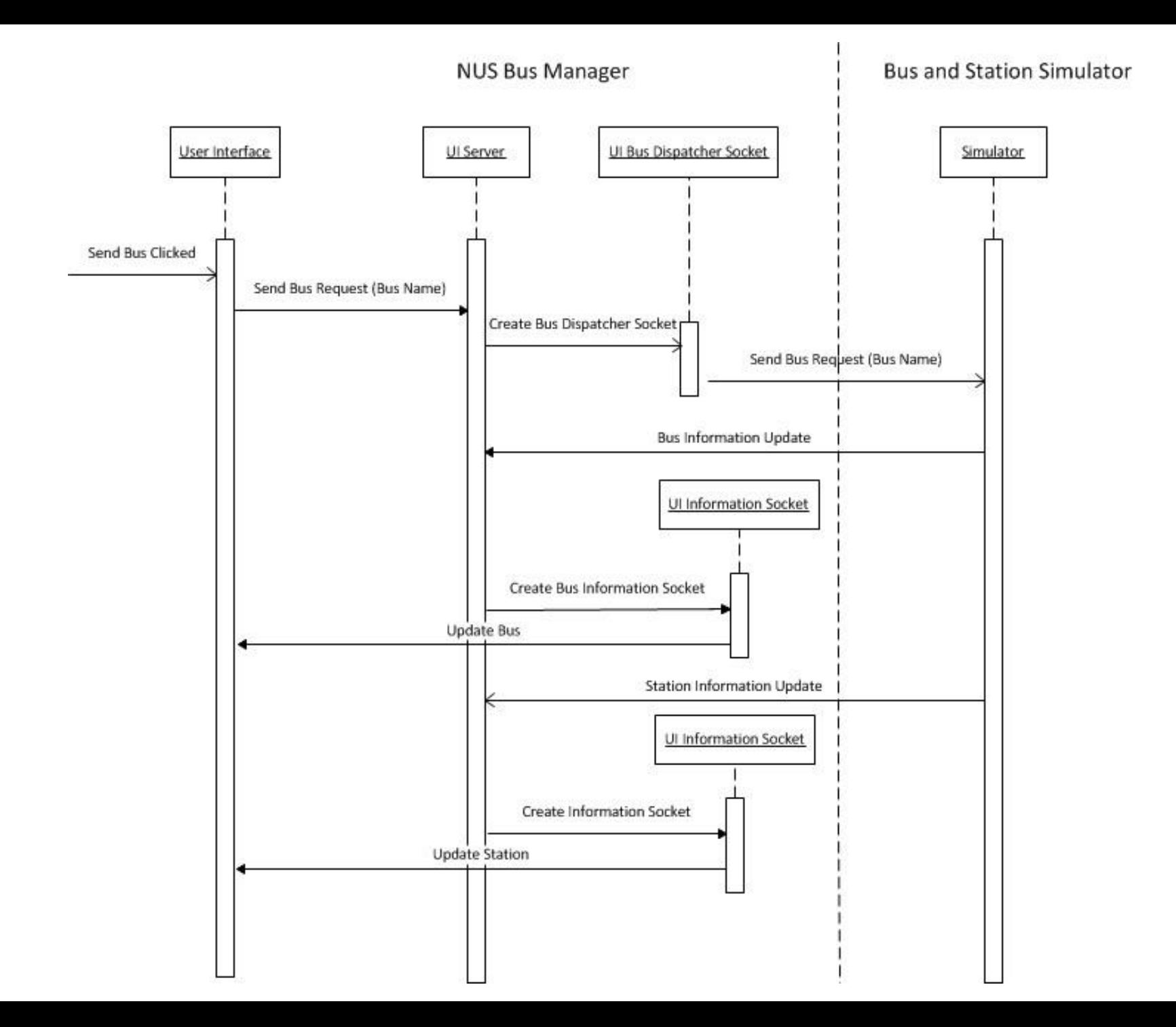

### **The Issues**

#### Front End

- Window size is not adjustable
- Difficult to change existing routes / bus stations

#### Back End

- Can only send data from Initial Sender to Receiver and not the other way (over the socket)
- Issues with memory leakage? Maybe...

### **Demo**

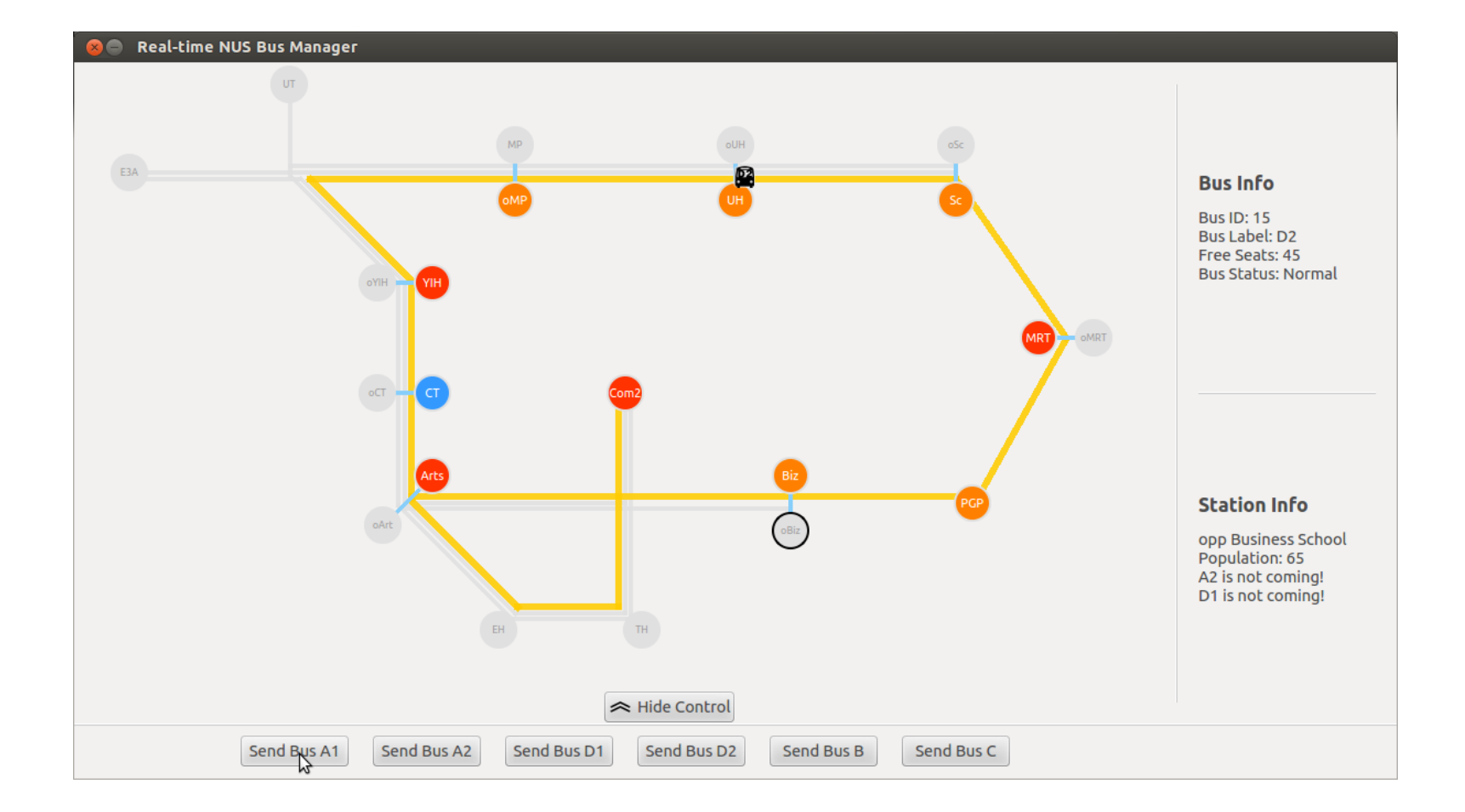

### **The Improvements**

#### Additions to the GUI

- Show number of people in the bus without having to click on it
- Ctrl-F for highlighting buses / stations
- Scheduler that allows user to schedule bus departure
- Code for different screen sizes / resolutions

#### Additions to Back End

- Add information about bus status (e.g. broken down)
- **Fix Memory Leaks**

### **Any Questions?**

We've got the answers!